## **Inhaltsverzeichnis**

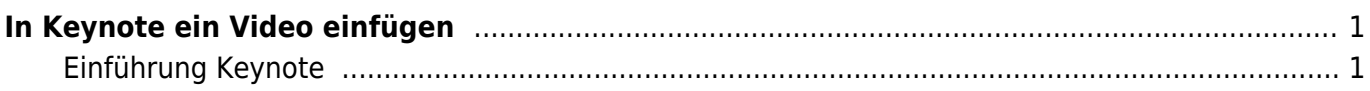

## <span id="page-2-0"></span>**In Keynote ein Video einfügen**

## <span id="page-2-1"></span>**Einführung Keynote**

From: <https://wiki.hedingen.schule/>- **Wiki der Schule Hedingen**

Permanent link: **[https://wiki.hedingen.schule/doku.php?id=projekte:praesentation:keynote\\_video](https://wiki.hedingen.schule/doku.php?id=projekte:praesentation:keynote_video)**

Last update: **2022/02/14 11:30**